# **PYROS - Evolution #4093**

Evolution # 4090 (Nouveau): \*\*\*\*\*\*\*\*\*\*\*\*\*\*\*\*\*\*\* PYROS SOFTWARE

# **\*\*\*\*\*\*\*\*\*\*\*\*\*\* (WP) 09.1 – OBSERVATORY CONTROL**

09/12/2016 05:02 pm - Etienne Pallier

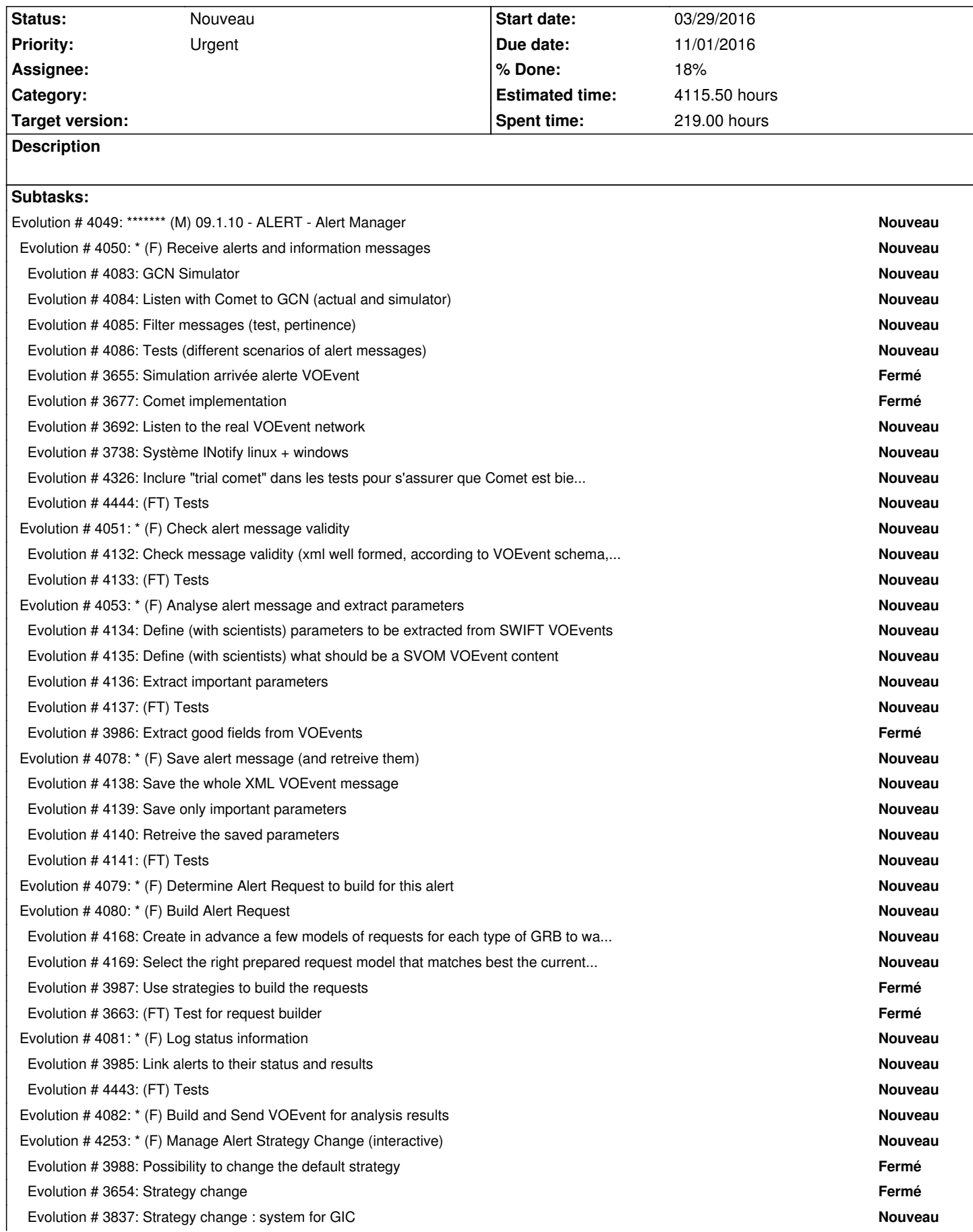

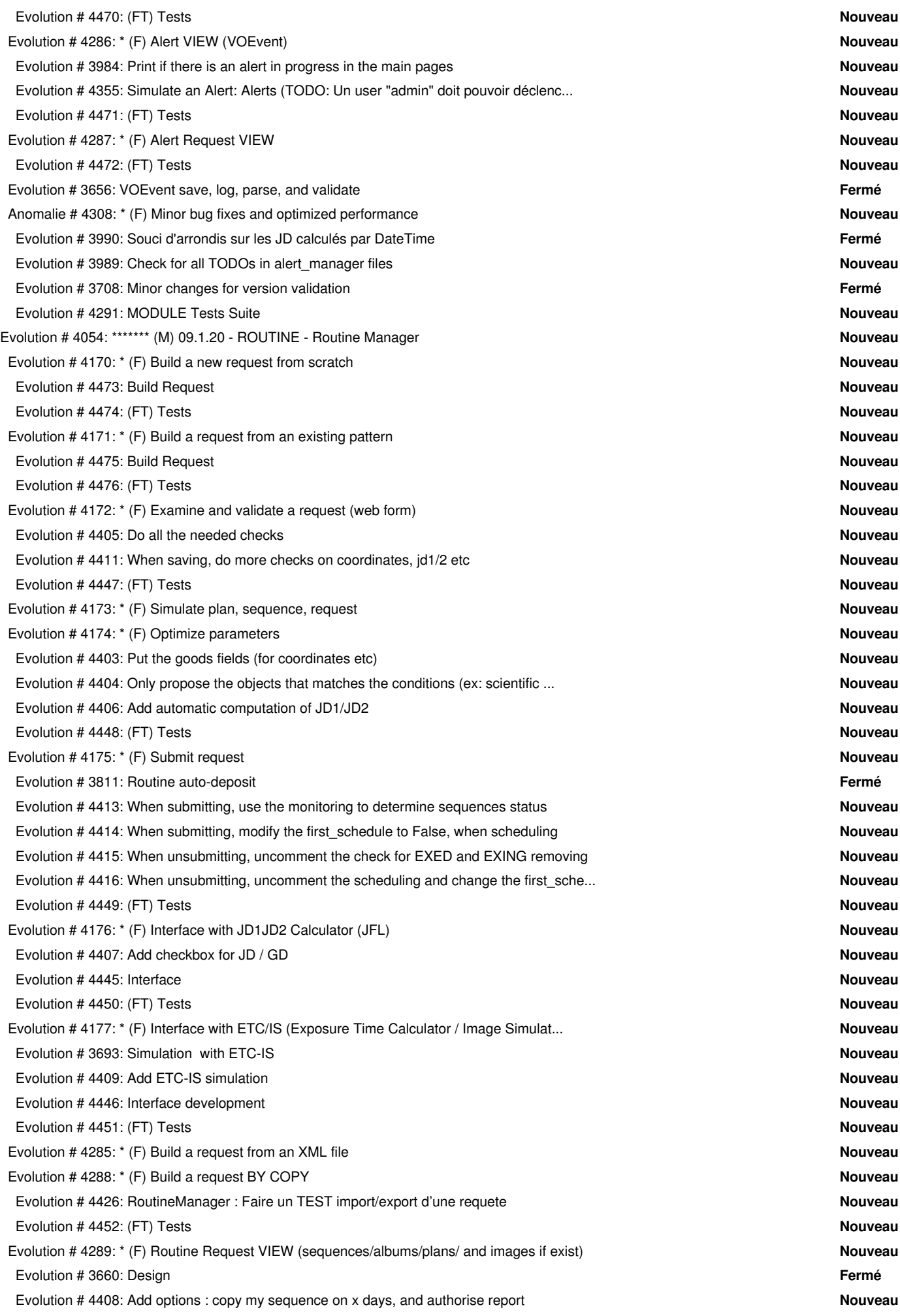

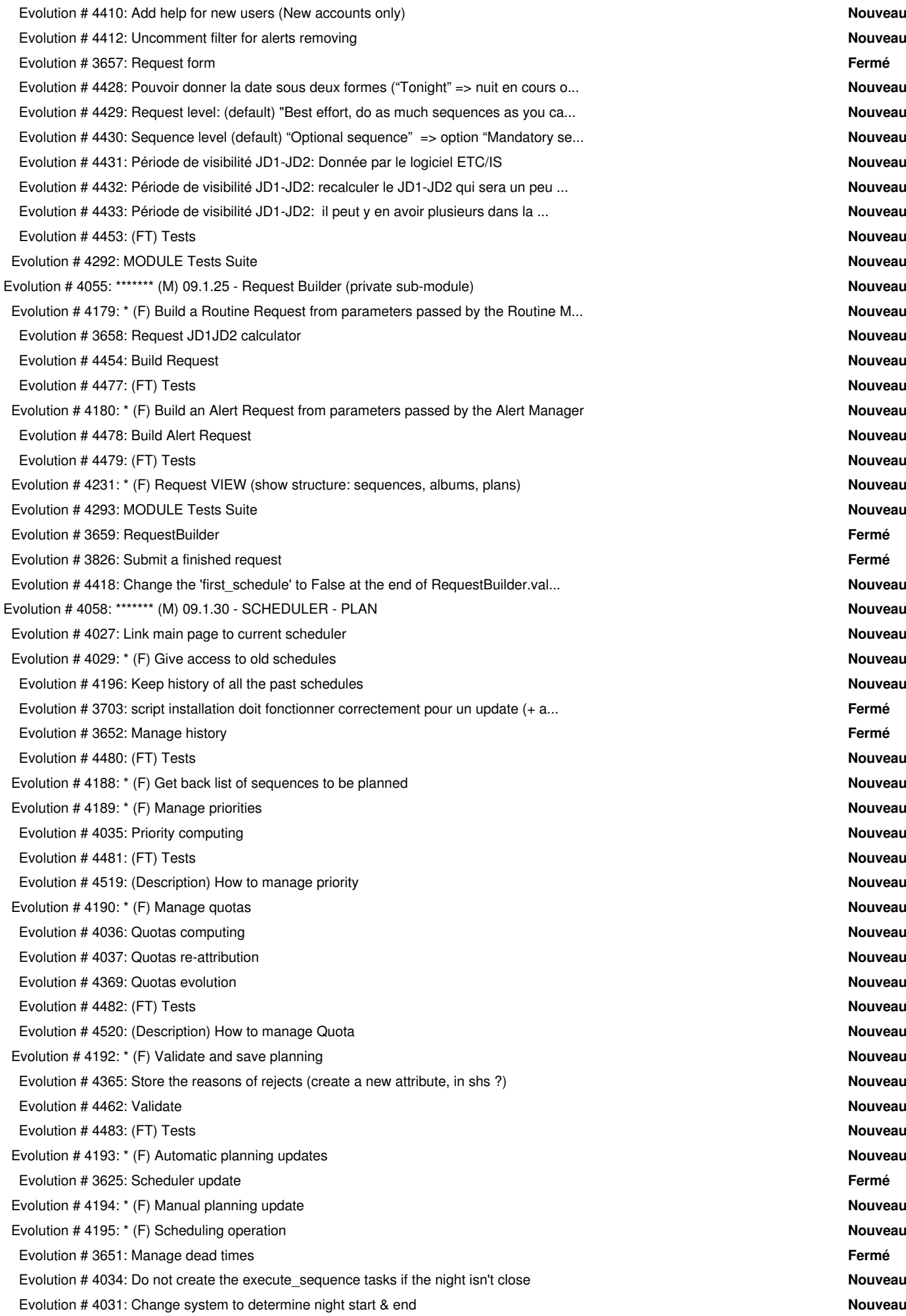

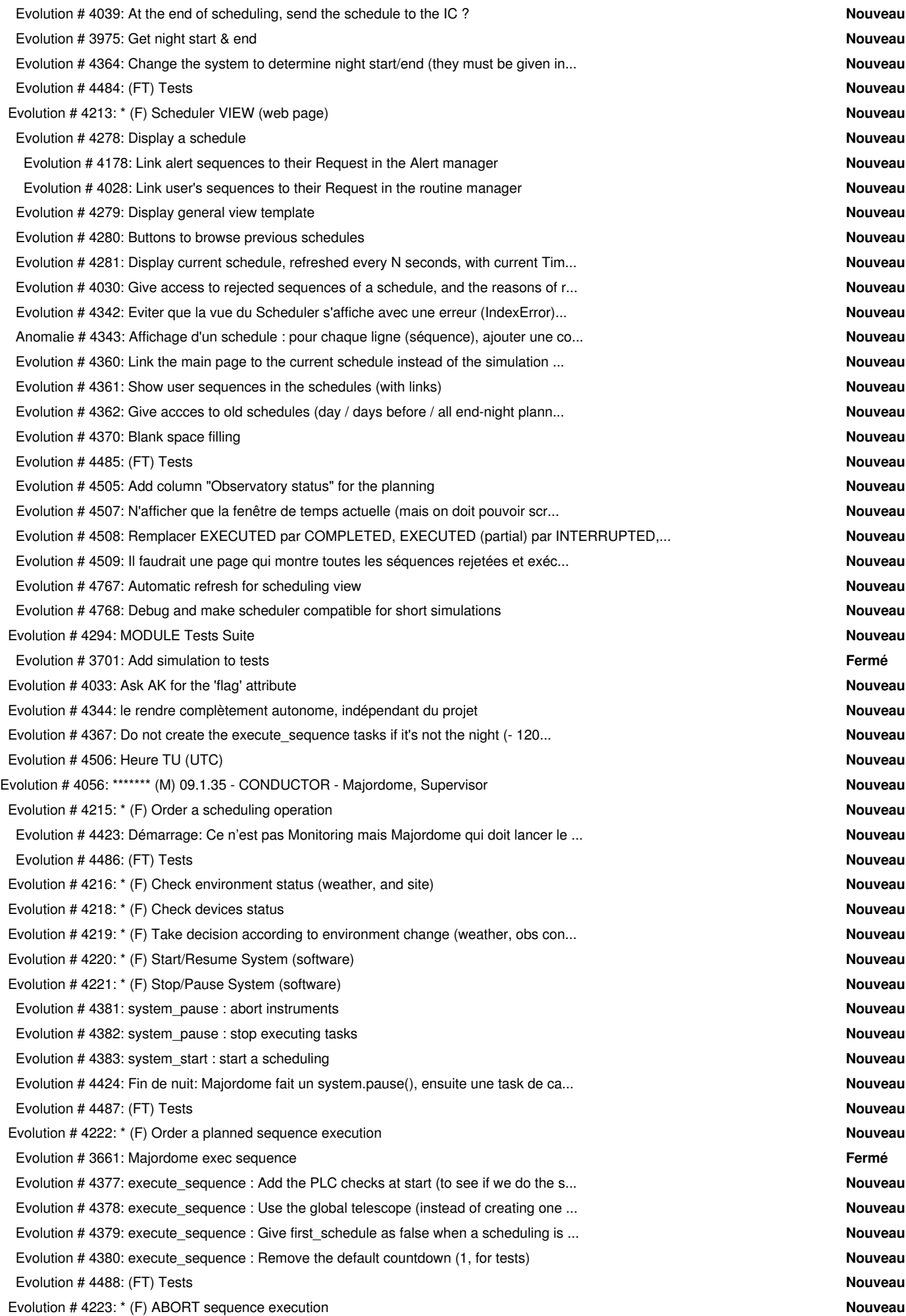

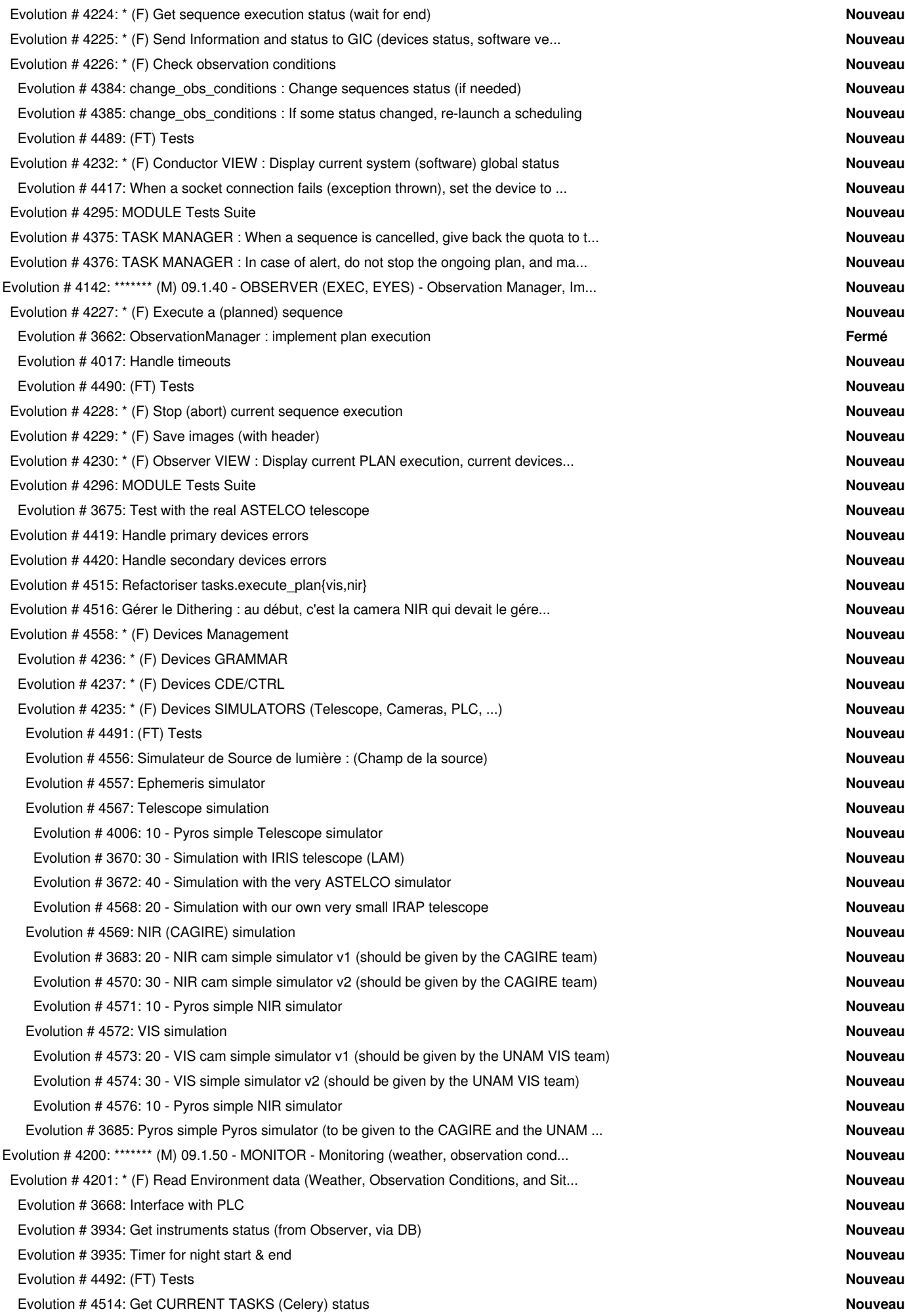

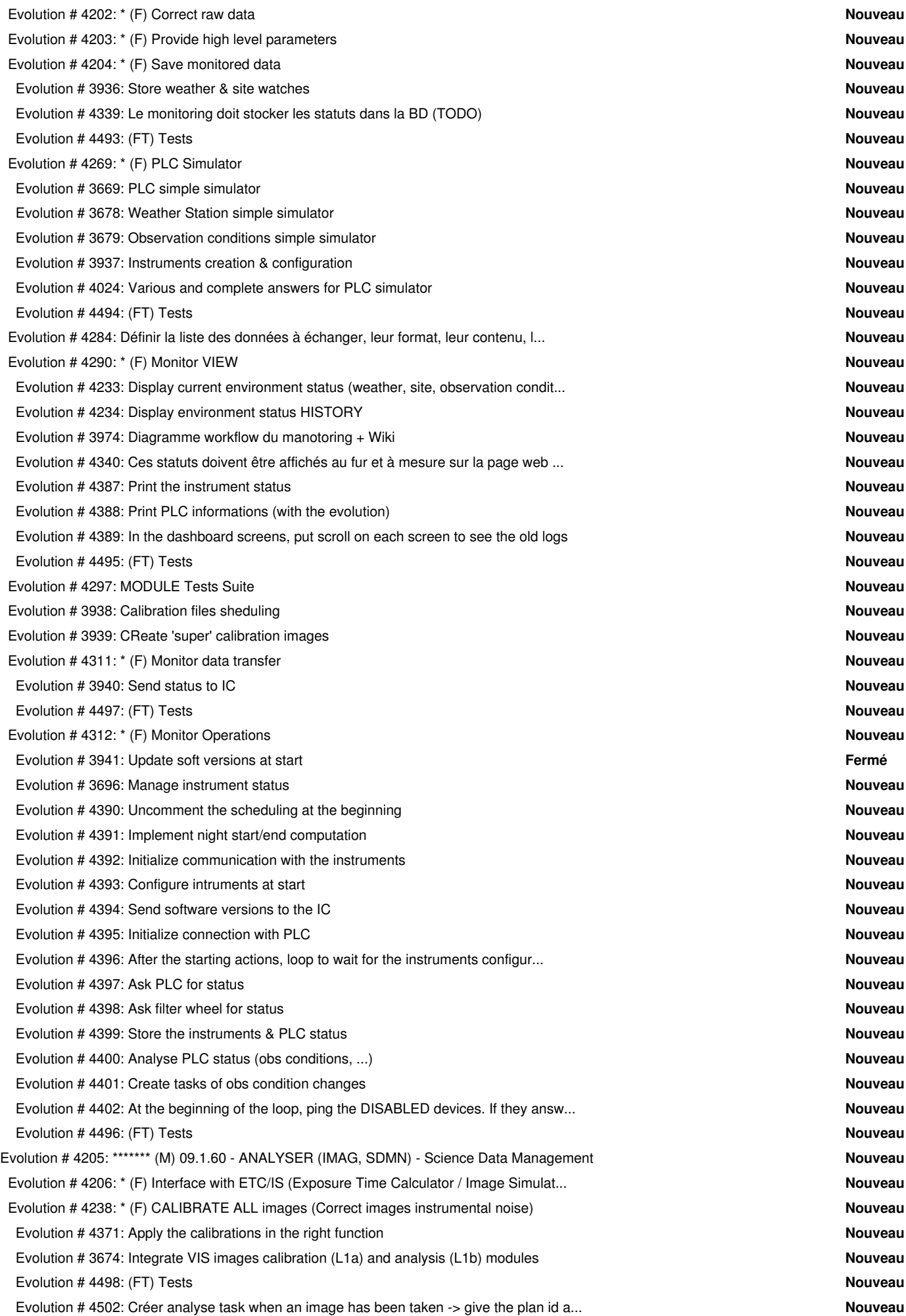

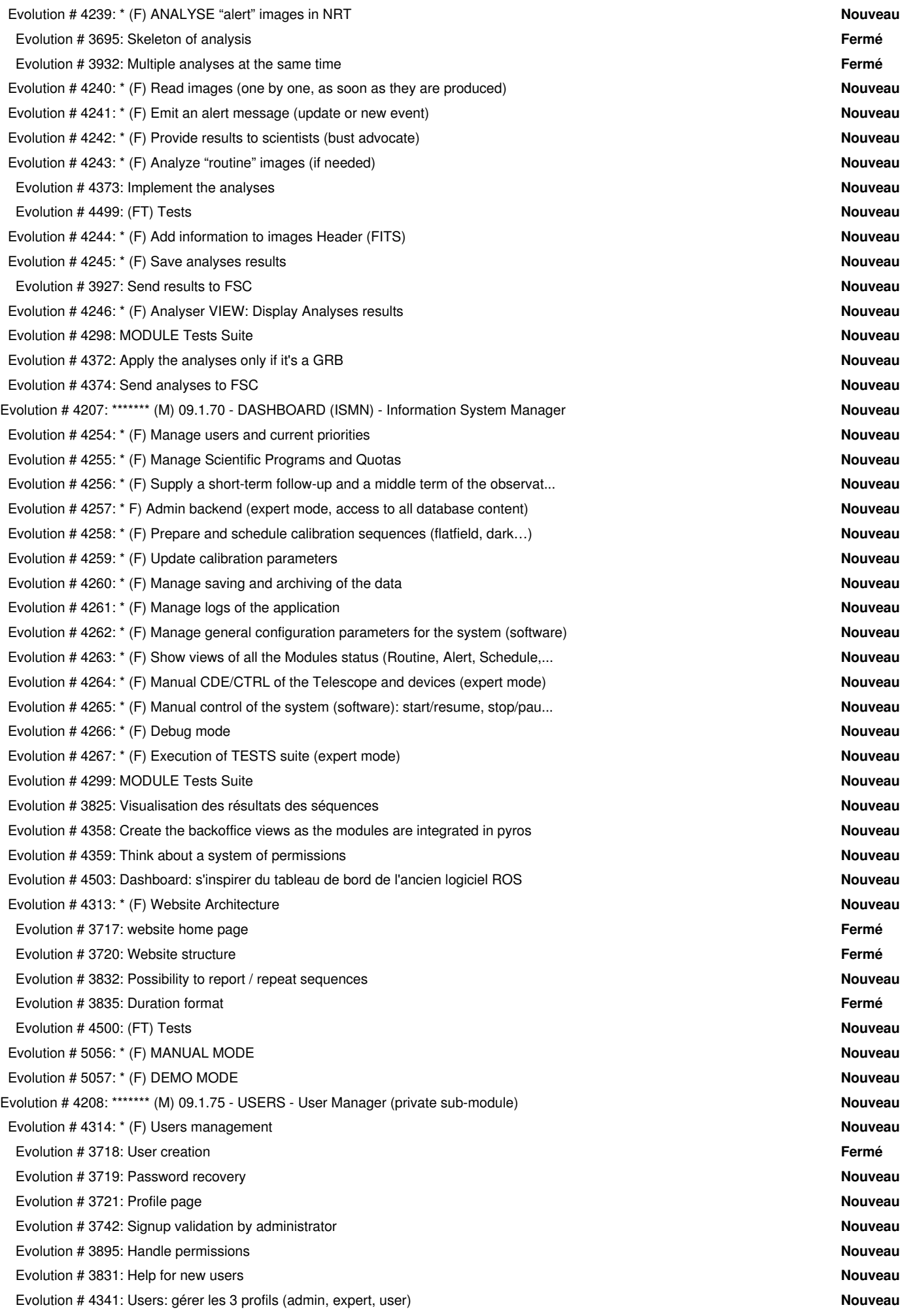

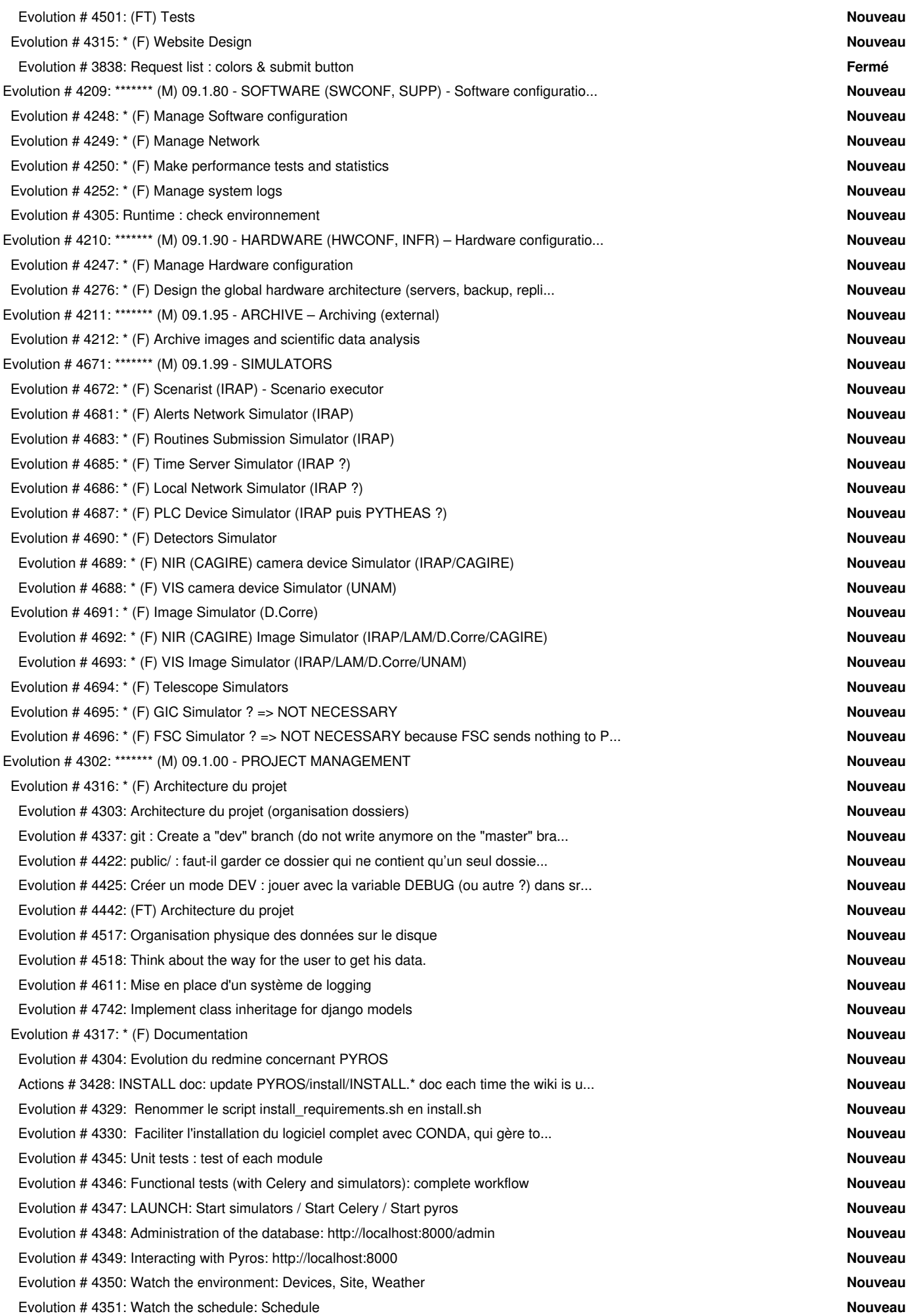

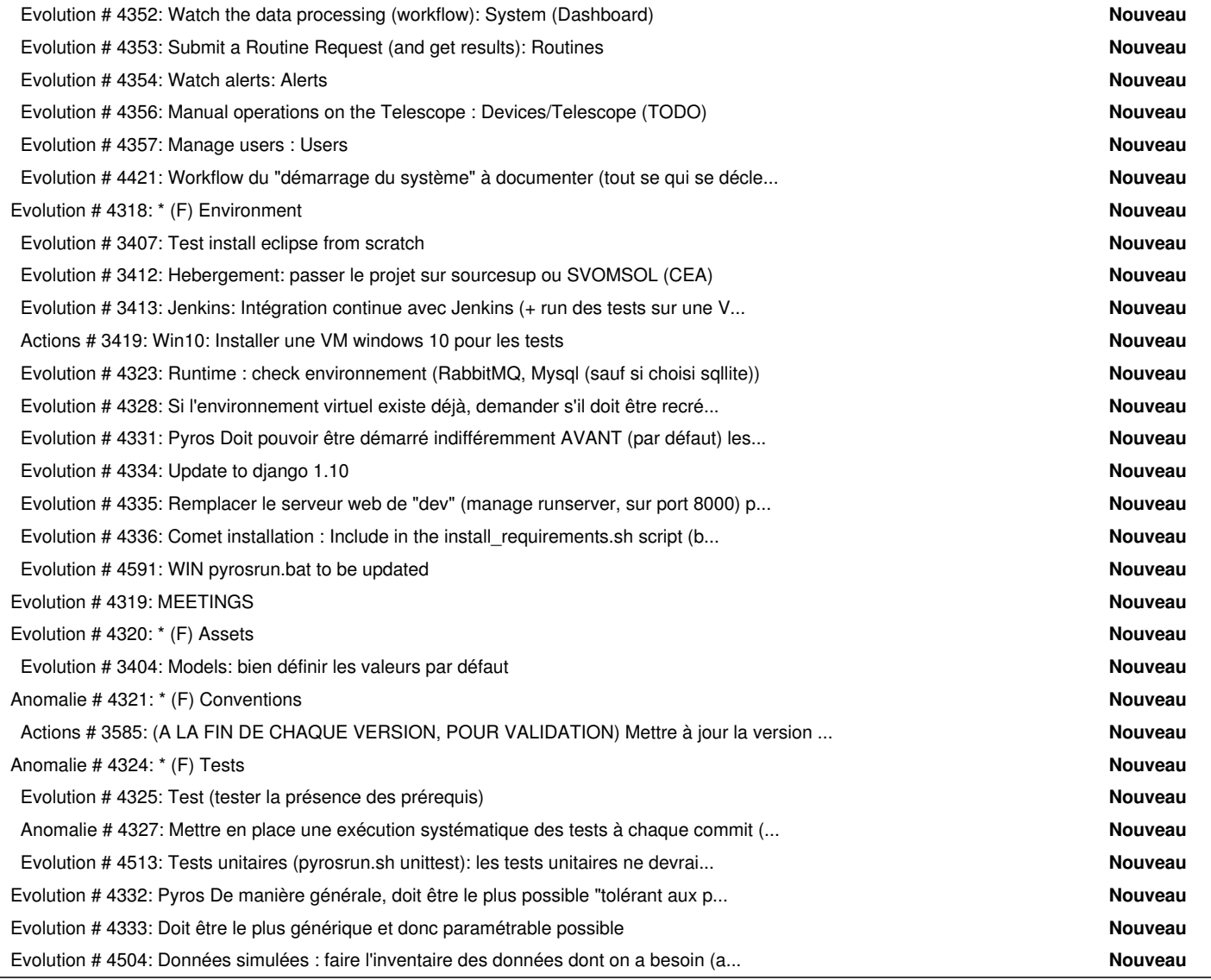

# **History**

#### **#1 - 09/12/2016 05:03 pm - Etienne Pallier**

*- Parent task set to #4090*

### **#2 - 09/12/2016 05:11 pm - Etienne Pallier**

*- Subject changed from \*\*\*\*\*\*\*\*\*\*\*\*\*\*\*\*\*\*\*\*\*\*\*\*\*\*\*\*\*\* (W) 9.1 – OBSERVATORY CONTROL & OBSERVATIONS MANAGEMENT to \*\*\*\*\*\*\*\*\*\*\*\*\*\*\*\*\*\*\*\* (W) 9.1 – OBSERVATORY CONTROL & OBSERVATIONS MANAGEMENT \*\*\*\*\*\*\*\*\*\*\*\*\*\*\*\*\*\*\*\**

#### **#3 - 09/12/2016 05:12 pm - Etienne Pallier**

*- Subject changed from \*\*\*\*\*\*\*\*\*\*\*\*\*\*\*\*\*\*\*\* (W) 9.1 – OBSERVATORY CONTROL & OBSERVATIONS MANAGEMENT \*\*\*\*\*\*\*\*\*\*\*\*\*\*\*\*\*\*\*\* to \*\*\*\*\*\*\*\*\*\* (W) 9.1 – OBSERVATORY CONTROL & OBSERVATIONS MANAGEMENT \*\*\*\*\*\*\*\*\*\**

#### **#4 - 09/12/2016 05:13 pm - Etienne Pallier**

*- Subject changed from \*\*\*\*\*\*\*\*\*\* (W) 9.1 – OBSERVATORY CONTROL & OBSERVATIONS MANAGEMENT \*\*\*\*\*\*\*\*\*\* to \*\*\*\*\*\*\*\*\*\* (W) 9.1 – OBSERVATORY CONTROL & OBSERVATIONS MGT \*\*\*\*\*\*\*\*\*\**

#### **#5 - 09/12/2016 05:13 pm - Etienne Pallier**

*- Subject changed from \*\*\*\*\*\*\*\*\*\* (W) 9.1 – OBSERVATORY CONTROL & OBSERVATIONS MGT \*\*\*\*\*\*\*\*\*\* to \*\*\*\*\*\*\*\*\*\* (W) 9.1 – OBSERVATORY CONTROL \*\*\*\*\*\*\*\*\*\**

# **#6 - 09/12/2016 05:30 pm - Etienne Pallier**

*- Subject changed from \*\*\*\*\*\*\*\*\*\* (W) 9.1 – OBSERVATORY CONTROL \*\*\*\*\*\*\*\*\*\* to \*\*\*\*\*\*\*\*\*\*\*\*\*\* (W) 9.1 – OBSERVATORY CONTROL \*\*\*\*\*\*\*\*\*\*\*\*\*\**

# **#7 - 09/13/2016 03:17 pm - Etienne Pallier**

*- Subject changed from \*\*\*\*\*\*\*\*\*\*\*\*\*\* (W) 9.1 – OBSERVATORY CONTROL \*\*\*\*\*\*\*\*\*\*\*\*\*\* to \*\*\*\*\*\*\*\*\*\*\*\*\*\* (W) 09.1 – OBSERVATORY CONTROL \*\*\*\*\*\*\*\*\*\*\*\*\*\**

# **#8 - 09/14/2016 10:43 pm - Etienne Pallier**

*- Subject changed from \*\*\*\*\*\*\*\*\*\*\*\*\*\* (W) 09.1 – OBSERVATORY CONTROL \*\*\*\*\*\*\*\*\*\*\*\*\*\* to \*\*\*\*\*\*\*\*\*\*\*\*\*\* (W) 09.1 – OBSERVATORY CONTROL*

#### **#9 - 09/16/2016 03:22 pm - Etienne Pallier**

*- Subject changed from \*\*\*\*\*\*\*\*\*\*\*\*\*\* (W) 09.1 – OBSERVATORY CONTROL to \*\*\*\*\*\*\*\*\*\*\*\*\*\* (WP) 09.1 – OBSERVATORY CONTROL*